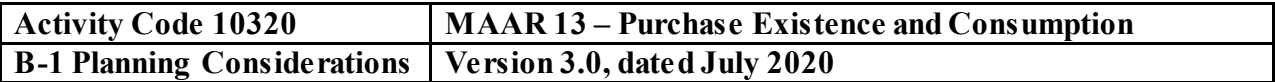

## **Type of Service - Attestation Examination Engagement Audit Specific Independence Determination**

Members of the audit team and internal specialists consulting on this audit must complete the Audit Specific Independence Determination (WP 34) prior to starting any work on this assignment.

*(Note: Because staff is sometimes added to on-going audits, supervisors should ensure that all individuals who are directing, performing audit procedures, or reporting on this audit as a member of the audit team who are performing as a consultant have signed this working paper. For example, an FAO may add additional auditors (e.g., technical specialists) to the audit assignment or may need to consult with an internal specialist (e.g., industrial engineers, and operations research specialists) as the audit progresses.)*

# **Purpose and Scope**

1. The purpose of this evaluation is to verify that purchased direct materials/services were, in fact received and ascertain that they were:

- needed for the contract;
- purchased in reasonable quantities;
- purchased at a prudent price,
- used on the contract, and
- properly accounted for as to initial charge, transfer in or out, and residual value.
- 2. This program should be used to verify purchased materials/services existence and consumption at major and non-major contractor locations to satisfy the mandatory annual audit requirement (MAAR) requiring verification that material was received and, if applicable, used on the contract. For mobile contractors, MAAR 13 must be performed for the current year during the first field visit to the contractor facility within the year. This will normally be accomplished during a price proposal audit, annual incurred cost audit, or within a specific material audit.
- 3. "Purchased materials" are raw materials, purchased parts, subassemblies, etc., which are physically incorporated into an end product. Equipment purchased for the customer's use on a flow-through basis, such as computer hardware, or commercially available items for the contractor's use in performing the contract such as trucks and other equipment, are not deemed to be incorporated in the end product.

### **Purpose and Scope**

- 4. "Purchased services" may include the performance of certain contract tasks by non-company personnel under the direction of the contractor or replacing entire functions within the contractor's organization. Services provided include purchased direct labor personnel to meet temporary requirements, who are supervised by the contractor, or purchasing specific types of services, such as engineers, technical writers and craftsmen, on a regular basis to perform contract requirements.
- 5. If audit leads from prior evaluations suggest significant risk exists, the auditor should consider performing a MMAS compliance audit outside the normal cycle. The extent of audit effort in testing and verifying purchases existence and consumption is dependent on the perceived audit risk and is influenced by (1) the nature and significance of purchased material and services expenses, (2) prior audit experience with the contractor, (3) compliance of the contractor's MMAS system, (4) the contractor's mix of contracts and nature of contract provisions, and (5) the nature of the contractor's organization and operations.
- 6. If the purchased services costs include a significant amount of consultant service costs, the consultant costs should be audited using the Consultant Services audit program (under 10160 activity code in APPS) to evaluate those costs for allowability, allocability, and reasonableness in accordance with FAR 31.205-33.
- 7. This program contains audit steps that will help satisfy all or part of the following mandatory annual audit requirements (MAARs):
	- MAAR 3 Permanent Files
	- MAAR 13 Purchases Existence and Consumption

### **Other Planning Considerations**

Prior to commencing the audit, review Agency guidance that may impact the audit and adjust the scope and procedures appropriately.

#### **References**

- 1. CAM 6-300 Audit of Incurred Material Costs and Purchased Services
- 2. CAM 5-700 Audit of Material Management and Accounting Systems
- 3. DFARS 242.72, 244, 252.242-7004, and FAR 31.205-26
- 4. CAM 4-702.3 and Figure 4-7-3 Identify "Examples of Characteristics and Types of Activity Associated with Illegal Expenditures and Acts for Specific Audit Areas"

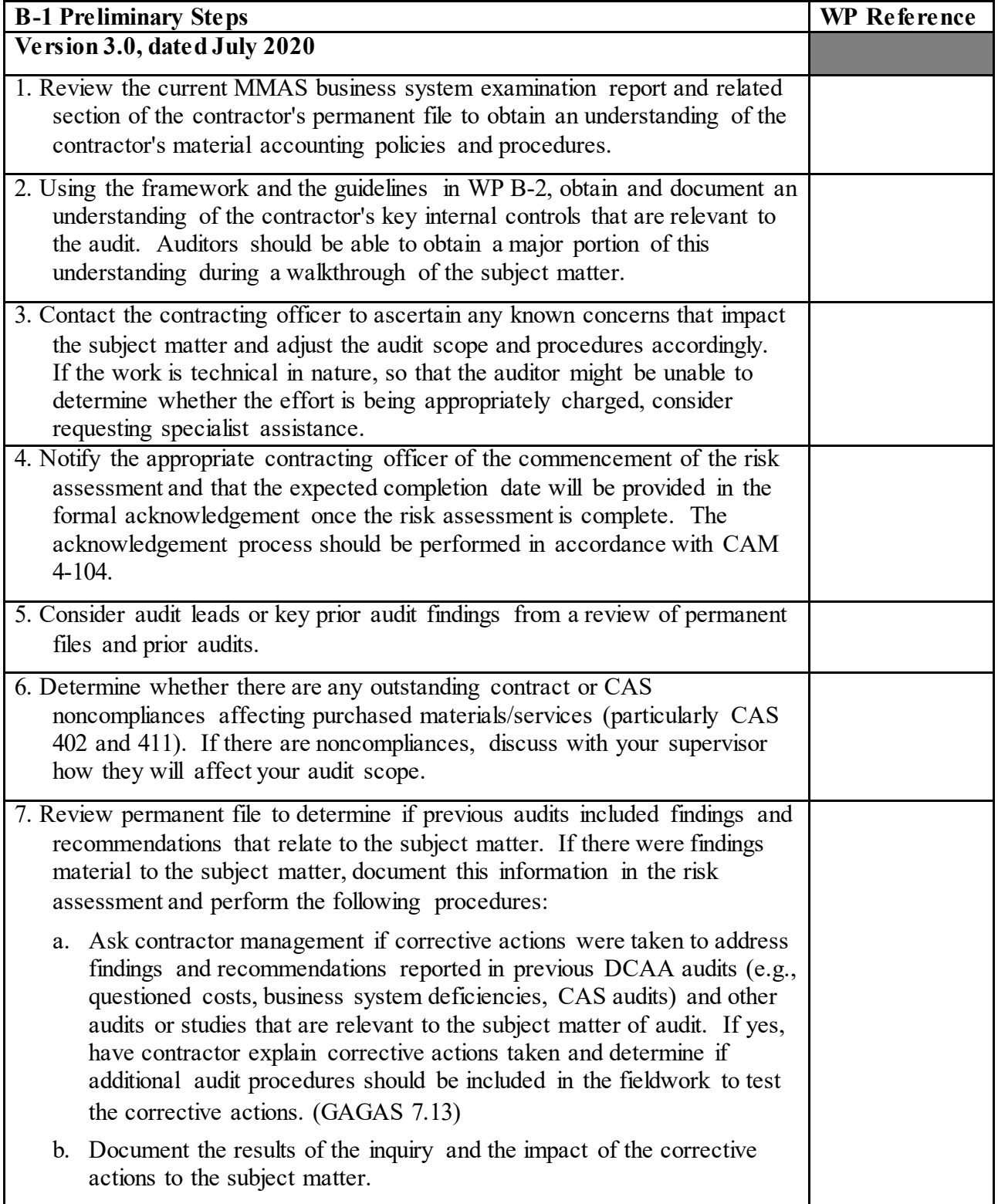

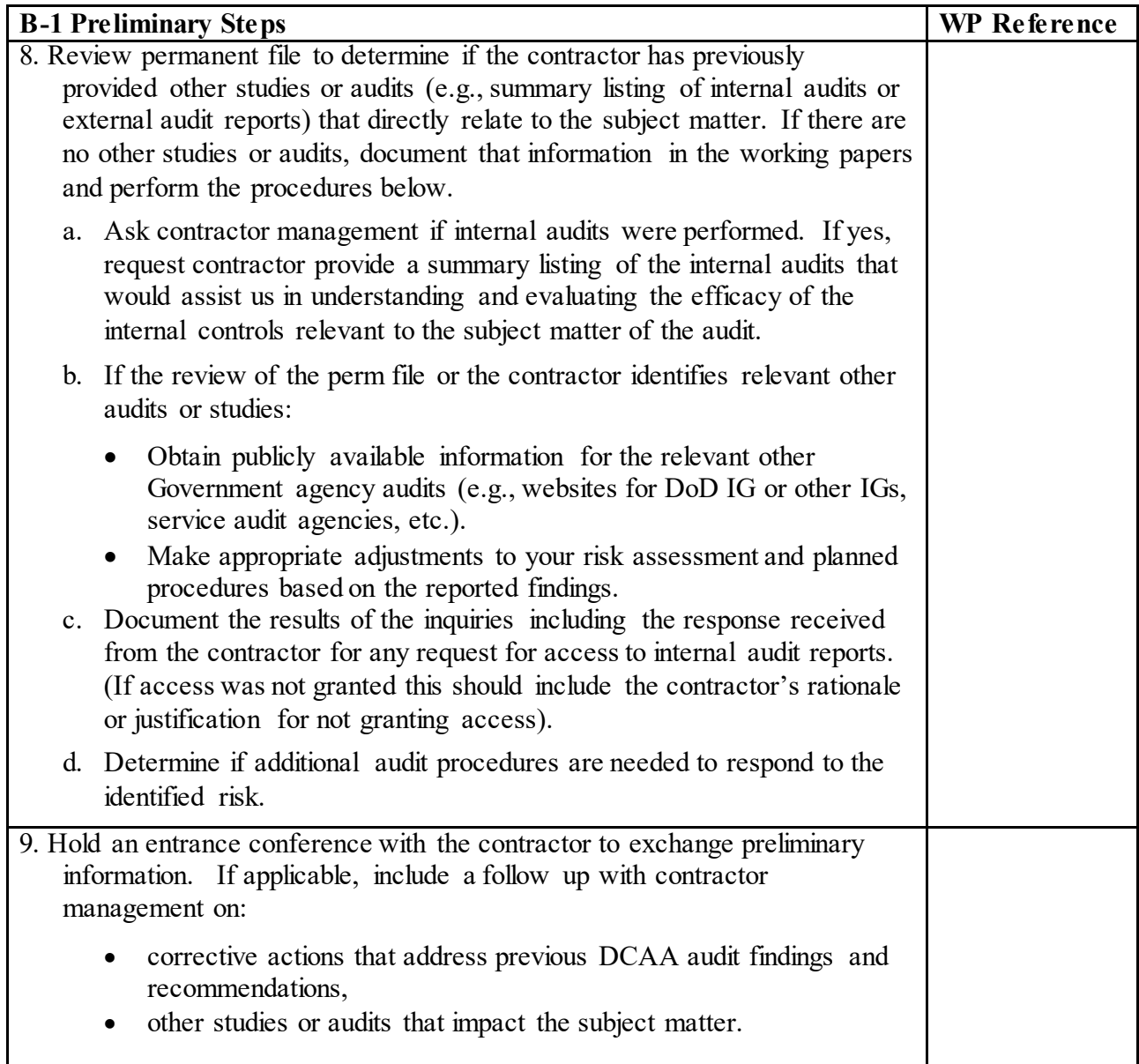

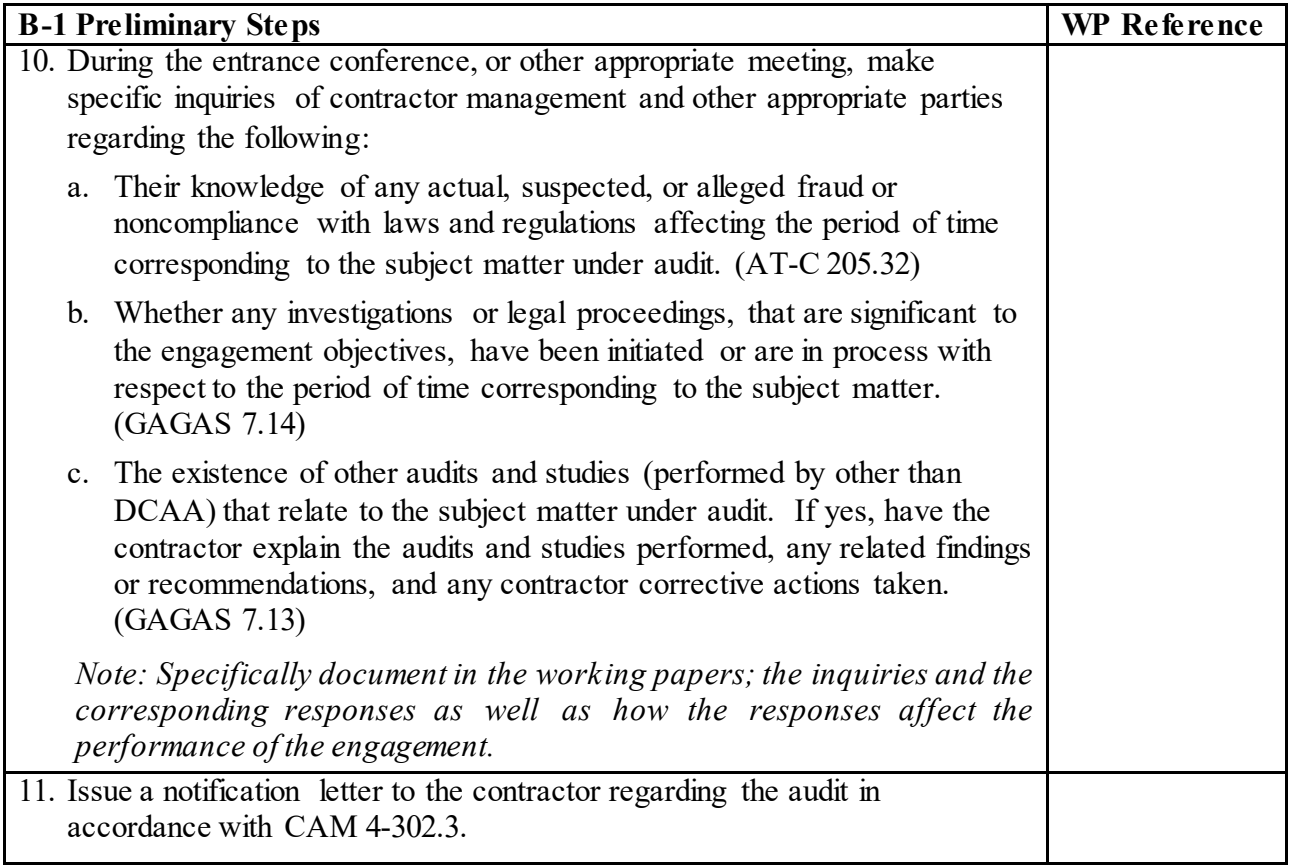

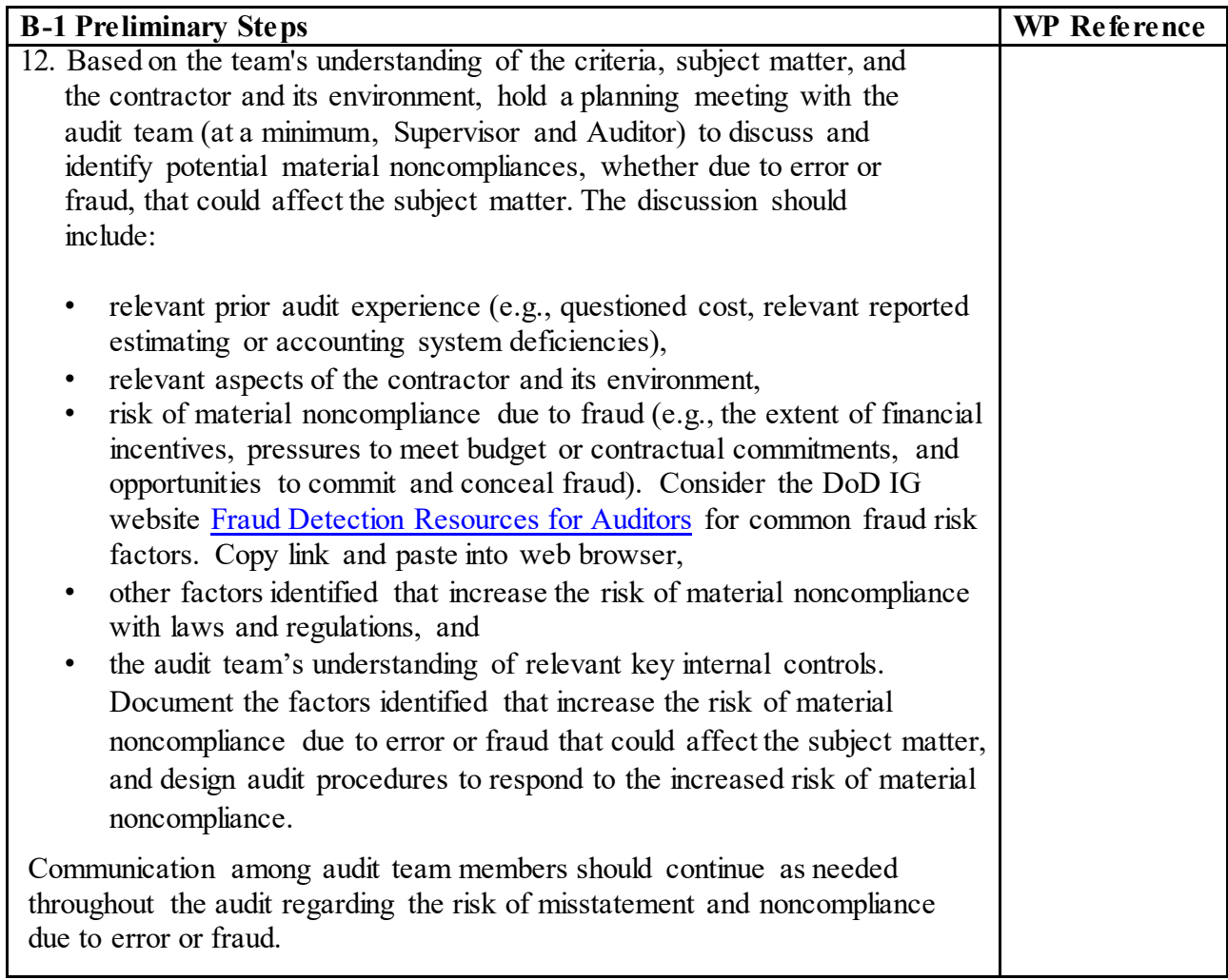

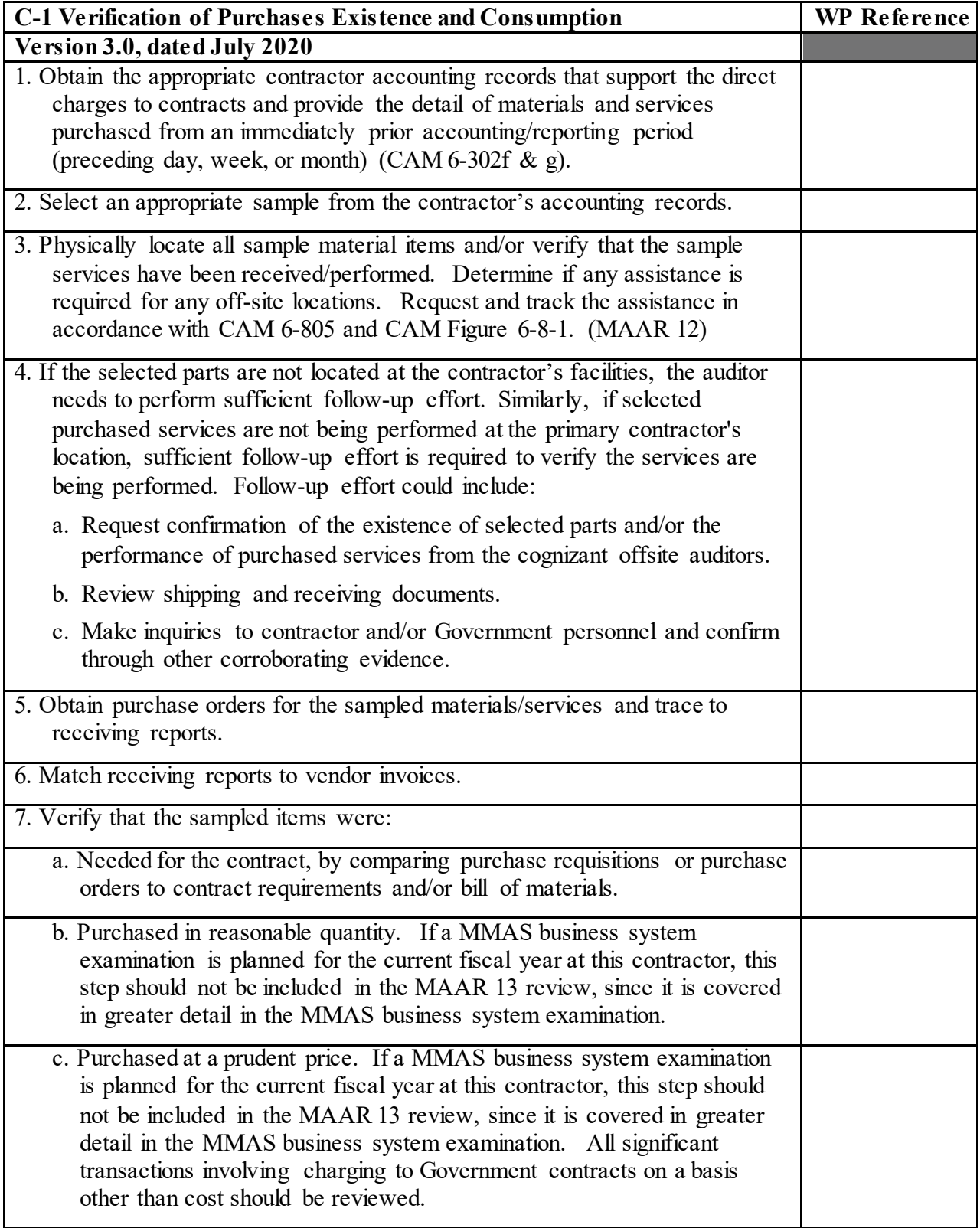

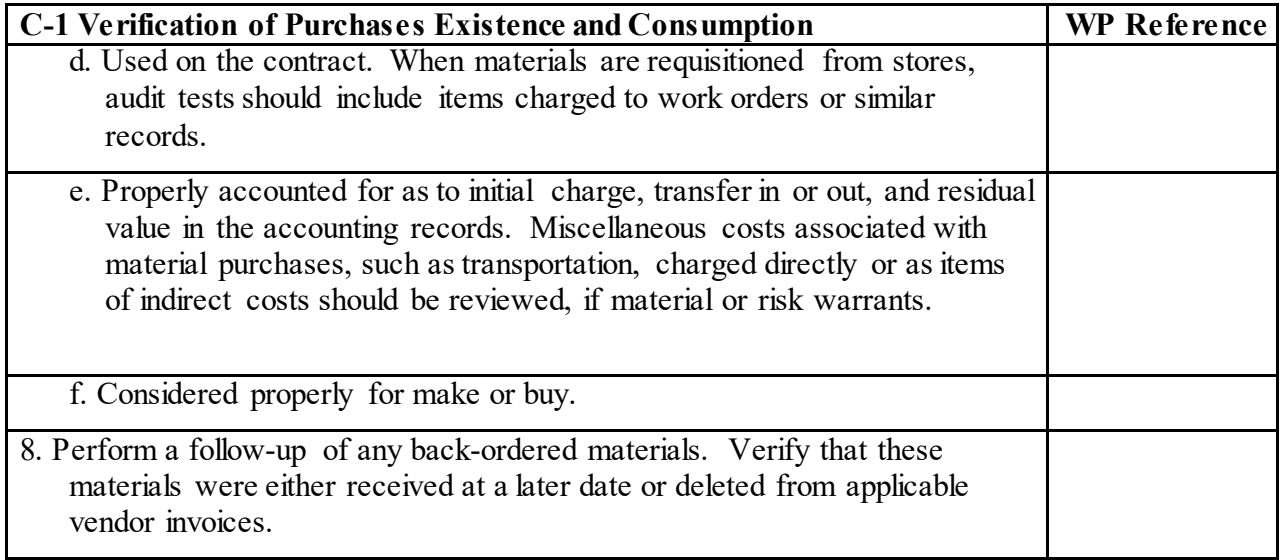

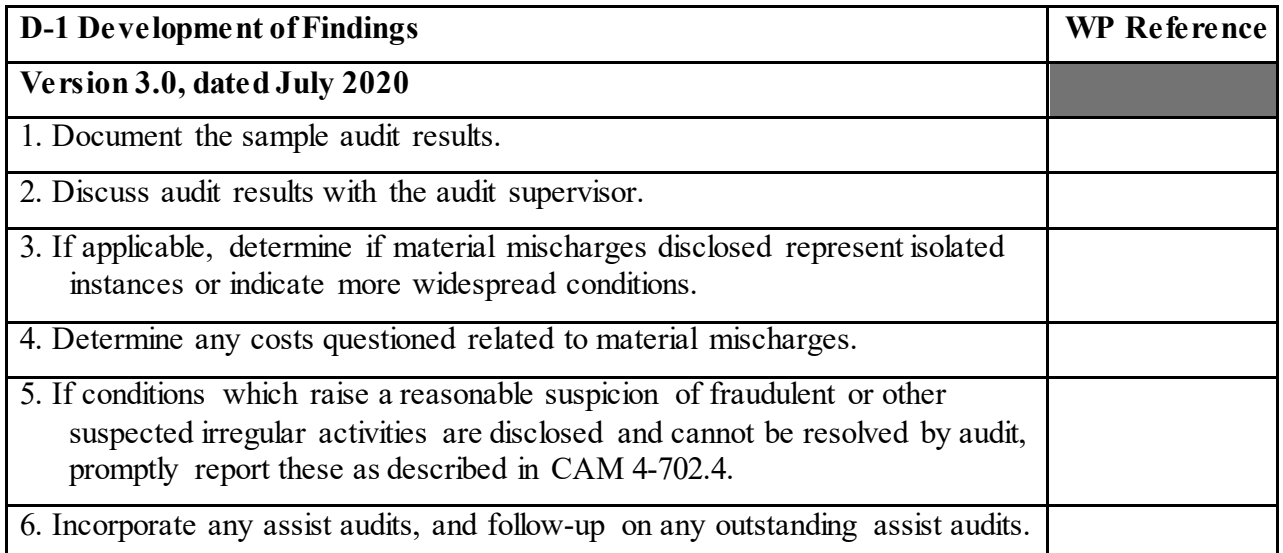

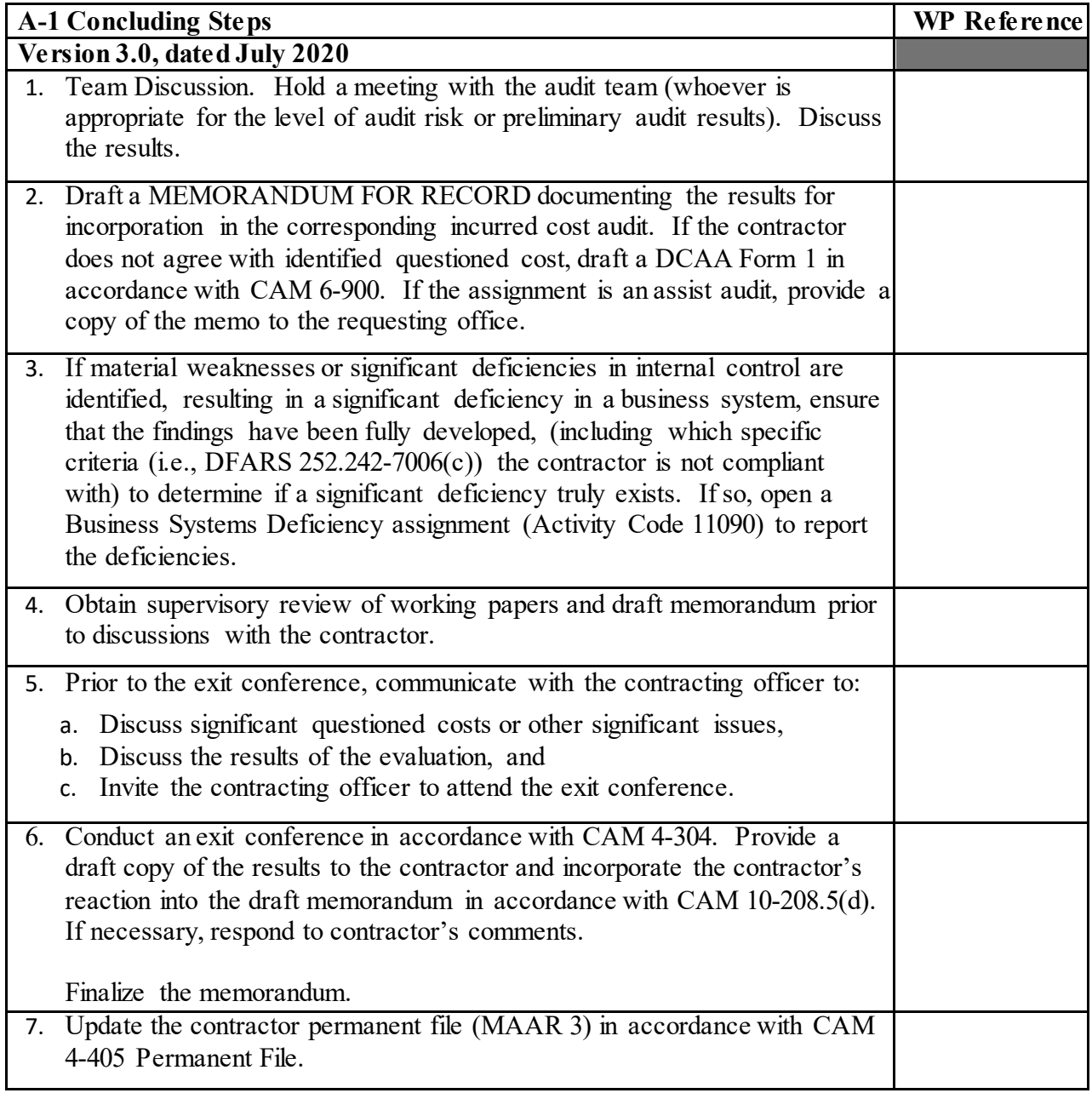